# codial®

### Bâtiment

### Le logiciel de gestion pour votre métier

Spécialement développé avec et pour les entreprises du bâtiment, CODIAL gestion vous permet une gestion simple et complète, élaborez rapidement les devis, les factures, les situations et gérez efficacement le portefeuille clients.

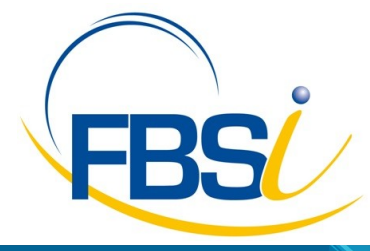

82 Rue de Bretagne BP.10033 49450 St MACAIRE en MAUGES

Tél: 02 41 65 74 47 - Fax: 02 41 30 95 85 Email: contact@fbsi.fr www.fbsi.fr

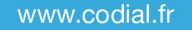

© 2012 - SAITEC - 71170 CHAUFFAILLES

## codial<sup>®</sup>

### Codial Bâti-

Ce logiciel spécifique à votre métier ne nécessite aucune compétence particulière ce qui vous permettra de consacrer un maximum de temps à votre activité tout en ayant une analyse rapide et précise des prévus et des déboursés.

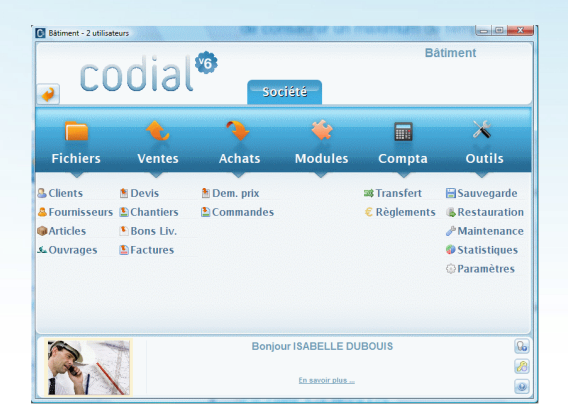

### Ecran d'accueil Codial Bâtiment.

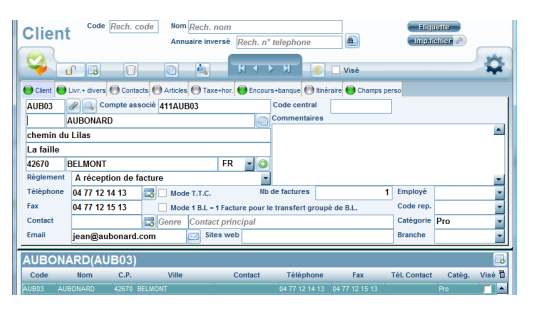

#### Fiche client

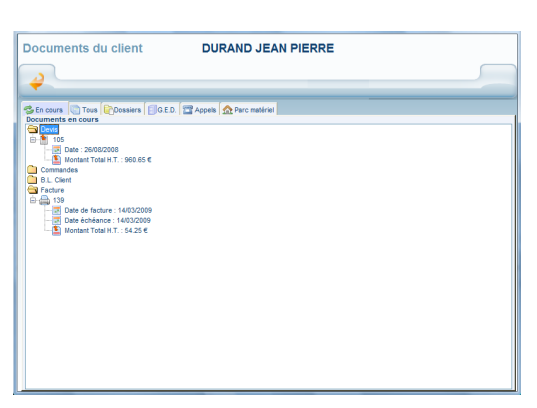

### Adaptation, confidentialité, simplicité d'utilisation

#### Adaptez, sécurisez.

- Gestion multi établissements avec ajout ou suppression de modules en fonction de l'activité de l'entreprise.
- Gestion des droits d'accès utilisateurs.
- Champs personnalisables sur les fichiers clients et articles.
- Paramétrage des colonnes sur les formulaires.
- Traçabilité des opérations sur les fichiers et les documents.
- Paramétrage du mode de calcul des prix.
- Routage des impressions.
- Transfert total ou partiel entre documents commerciaux par simple clic.

### Fichier CLIENTS

- Gestion des catégories clients, et des prix négociés pour les tarifs des régies notamment.
- Multi adressages de livraisons permettant de facturer à la régie et de livrer à l'appartement.
- Champs personnalisables et fiches personnalisables.
- Gestion des contacts.
- Affectation de la fiche à un commercial, classification par branche d'activité.
- Visualisation de tous les documents faits pour un client.
- Gestion des conditions de règlements, du nombre de factures, du taux d'escompte.
- Gestion des encours avec seuil d'alerte.
- Impressions d'étiquettes, conceptions de mailings suivant des filtres de sélections paramétrables et enregistrables.
- Création des tarifs clients.

Page 1

Statistiques détaillées.

Documents affectés au client

## codial®

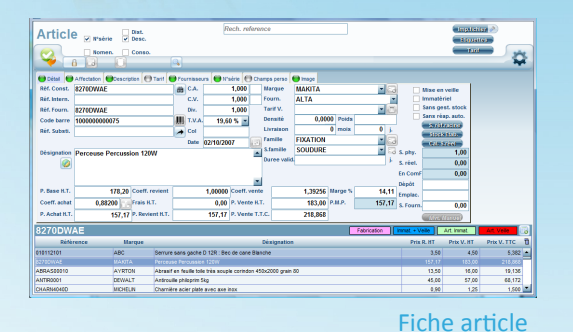

Fichier ARTICLES

**Gestion de multi références** : référence interne, référence constructeur, références fournisseurs. Gestion code barres, reprise ou création.

- Articles nomenclaturés.
- Gestion des N° de série.
- Gestion multi fournisseurs par référence article. Gestion des bases fournisseurs avec importations des tarifs.
- Prix par quantités, grilles tarifaires.
- Conditionnement d'achat et conditionnement de vente.
- Paramétrage des comptes comptables.
- Stocks mini et maxi, calcul du stock réel, stocks multi établissements
- Affectation au fournisseur, marque, famille et sous-famille. Image du produit incorporable sur la fiche article par simple clic.
- Paramétrages de champs personnalisés et fiches personnalisées, duplication d'articles.
- Traçabilité des mouvements de stock, transferts de stocks.
- Impression d'étiquettes selon plusieurs formats, impression des tarifs clients.
- Notion de non stock et mise en veille, articles immatériel.

### Devis

**Création d'un devis** : Élaboration rapide de vos devis grâce à différents outils vous permettant de gagner du temps, utilitaire copier/coller, Modules articles et ouvrages créés à partir d'éléments existants, possibilité de copier/coller d'un devis à l'autre avec réactualisation du prix en fonction du client.

- Un navigateur interne au document permet d'accéder rapidement et simplement aux chapitres du devis.
- Structure avec chapitres, titres, sous-titres et sous totaux respectifs.
- Transfert total ou partiel d'un devis en commande, BL ou en facture.
- possibilité de réaliser un devis en prix de revient (achat) et d'appliquer un coefficient ou un marge.
- Exportation du devis vers Word ou Excel, envoi par e-mail
- Gestion multi-TVA sur le même devis.
- Plusieurs modèles d'impressions des devis accessibles directement avec choix d'imprimer ou non le détail du devis.

**Réajustement d'un devis** : en prix souhaités HT ou TTC, en pourcentage ou coefficient appliqué sur le prix de vente ou d'achat, sélection des familles concernées par le réajustement du prix, possibilité d'appliquer le réajustement sur une sélection de lignes, visualisation graphique de la marge en permanence, transfert du prix réajusté, possibilité de revenir au prix initial du devis.

- Insertion d'images ou de photos numériques dans l'édition du devis.
- Possibilité d'extraire le total des heures permettant ainsi d'établir le temps de travail réalisé.
- Suivi statistique du devis (accepté, refusé, en attente...)
- Liste du matériel et des fournitures nécessaires à la réalisation de l'affaire, liste triée par fournisseur.

Saisie d'un devis

ient<br>A Af ana ami

**R** PRM DR

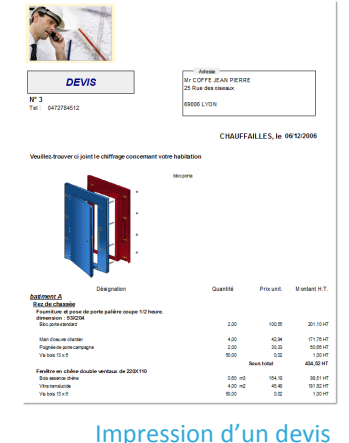

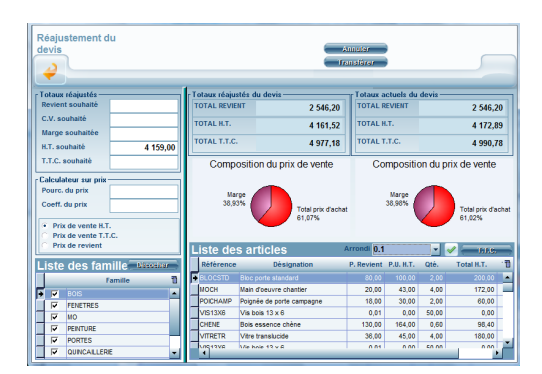

Outil de réajustement de prix

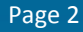

# codial®

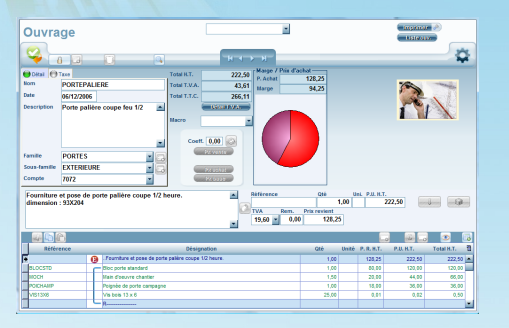

### Création d'un ouvrage

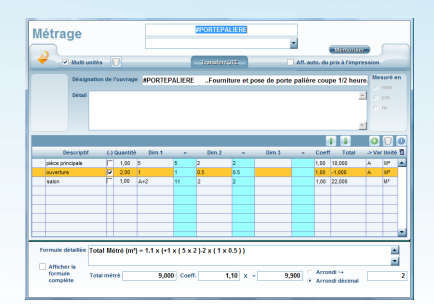

Ecran de saisie du métré

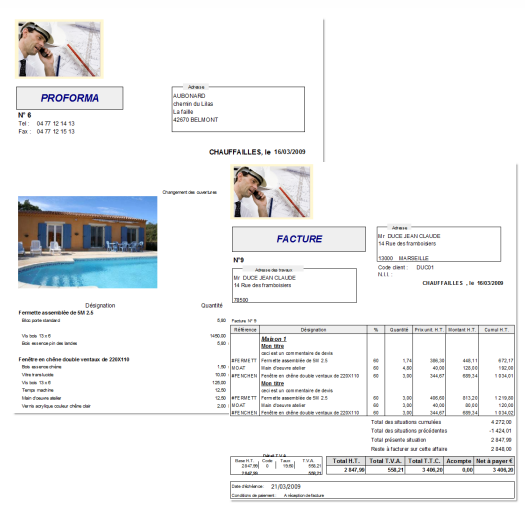

#### Facture proforma et facture de situation

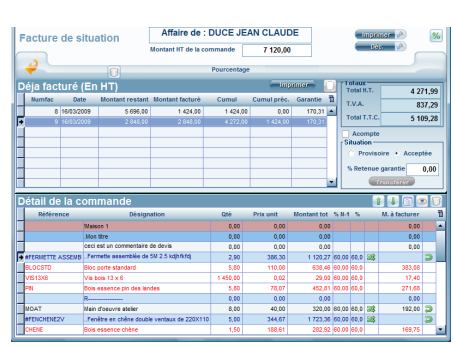

Définition de l'état d'avancement

### Base des ouvrages

- Construction d'une base d'ouvrages.
- Utilitaire copier/coller d'ouvrages.
- Recherche des ouvrages par famille, sous-famille, recherche d'un ouvrage sur le descriptif.
- Impression de la liste des ouvrages. Impression du détail d'un ouvrage.
- Calcul du prix de l'ouvrage par rapport au déboursé sec, au prix d'achat net ou par rapport au prix de vente public.
- Réactualisation des prix de l'ouvrage en fonction de ses composants.
- Réajustement de l'ouvrage en prix souhaités HT ou TTC, en pourcentage ou coefficient appliqué sur le prix de vente ou d'achat.

### Le métré

- Métré multi-unités ou simple unité
- Gestion simplifiée des métrés sur les devis.
- Enregistrement des métrés types.
- Édition d'une feuille de métré avec ou sans détail. Affichage mathématique détaillé de la formule du métré avec possibilité d'afficher ou non la formule complète.
- Choix de l'unité et de la mesure du métré.
- Possibilité de définir des valeurs par défaut sur un métré.
- Intégration d'un coefficient sur chaque ligne de calcul du métré.

### Factures standards

- Facturation PROFORMA.
- Transfert des devis en facturation selon plusieurs modes.
- Structure avec chapitres, titres, sous titres et sous totaux respectifs.
- Gestion de plusieurs taux de TVA sur la même facture avec répartition des montants HT.
- Plusieurs modèles d'impressions accessibles directement avec choix d'imprimer ou non le détail de la facture.
- Saisie des acomptes.
- Édition et gestion des traites.
- Calcul du Chiffre d'Affaires avec répartition des bases de TVA.
- Statistiques sur les ventes réalisées.

### Factures de situation

- Réalisation des factures de situation selon l'avancement des travaux, en situation provisoire ou situation définitives.
- Situation en pourcentage, en quantité ou en montant.
- Gestion automatique des numéros des situations.
- Impression de la situation avec le déjà facturé sur l'affaire, le facturé et le reste à facturer.
- Impression du décompte de situation

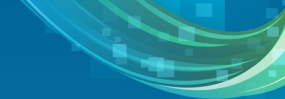